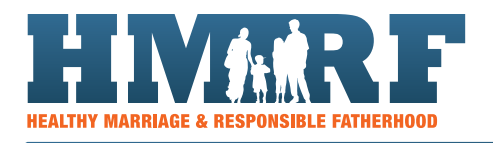

## APPENDIX: IDEAS FOR USING nFORM DATA FOR CQI

From workshop attendance to client surveys to information about case management sessions, referrals and more, nFORM has data that you can use for planning and monitoring continuous quality improvement (CQI) activities. Getting the nFORM data is as easy as clicking to the query tool, running an operational report, or downloading a data export. Review the table below for ideas about using nFORM data for CQI. Keep reading for more information on exporting data from nFORM.

### nFORM'S [HELP PAGE H](https://www.famlecross-site.com/nForm/Contact)AS MORE INFORMATION ABOUT USING nFORM'S DATA TOOLS:

- 1. Watch training video #3 to see how to use nFORM's query tool, operational reports, and data export.
- 2. Read module VIII of the nFORM user manual for in depth guidance on these data tools.
- 3. Download the data dictionary to view the information and structure of the data export

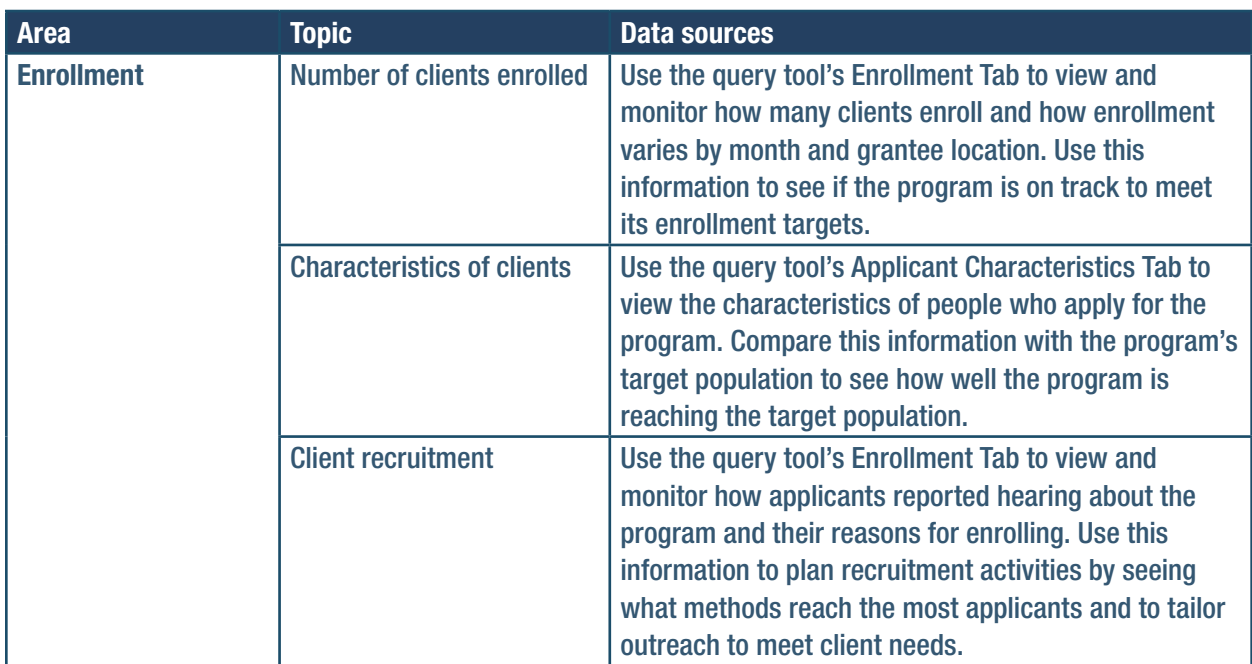

#### TABLE A1. ANALYSES IN nFORM

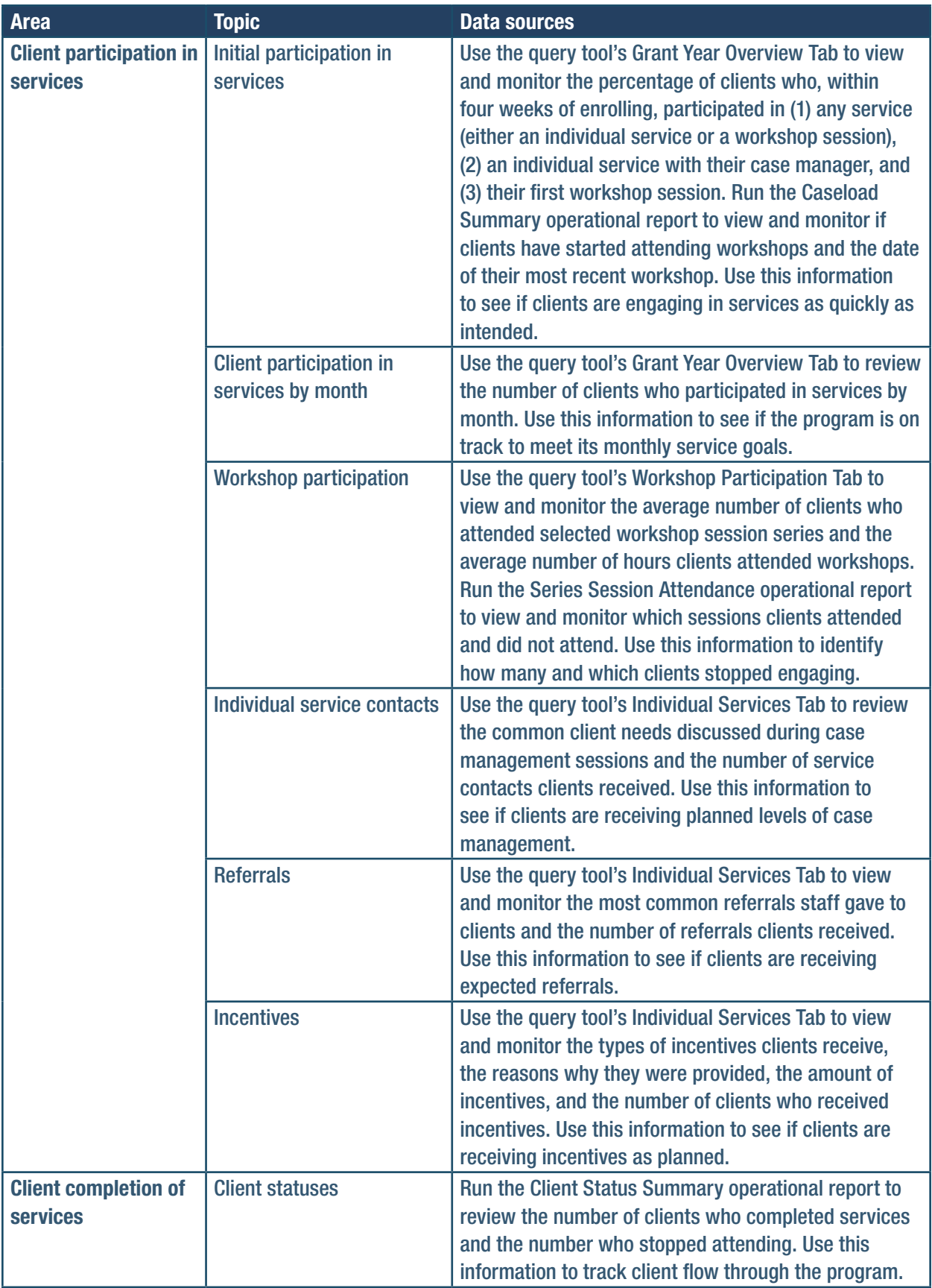

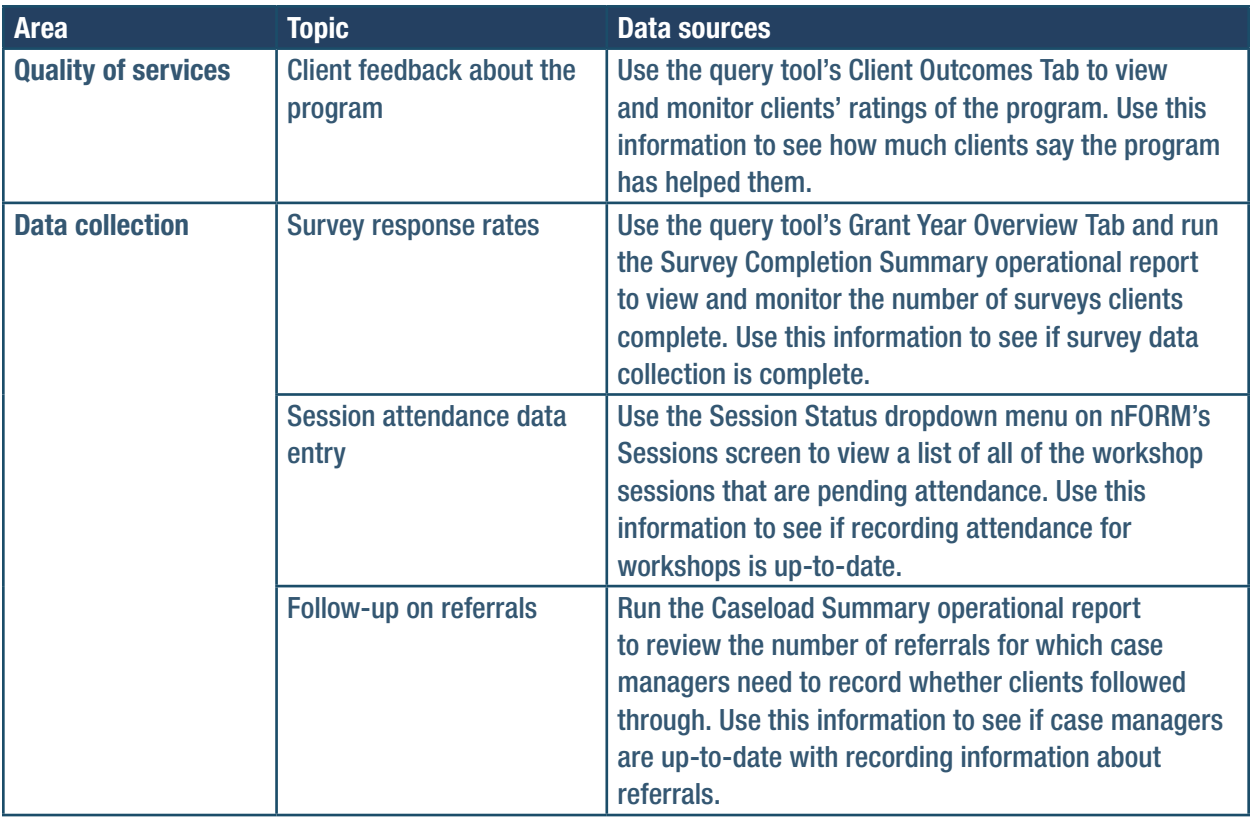

# DATA EXPORT

Programs can do even more analyses with the data export. Each tab of the data export file contains a different type of data recorded in nFORM. All data recorded at the client level have the client's ID number from nFORM, and the couple ID number where applicable, so you can merge data from different tabs in the export file or with data collected outside of nFORM. By using Microsoft Excel or statistical software programs, you can use the data export to take a deeper dive into the data and to look at the data in other ways than what the query tool and operational reports provide. For example, programs can use the data export to look at how client participation and completion differs by client characteristics. Review the data dictionary from nFORM's help page to see what data are included in the data export and brainstorm with staff about what additional analyses will help with CQI activities.

### THE DATA EXPORT INCLUDES ALL nFORM DATA EXCEPT CLIENT PERSONALLY IDENTIFIABLE INFORMATION (PII)

For security purposes, client PII, such as names and addresses, is excluded from the data export. Case notes are also excluded from the data export because the notes may contain PII.